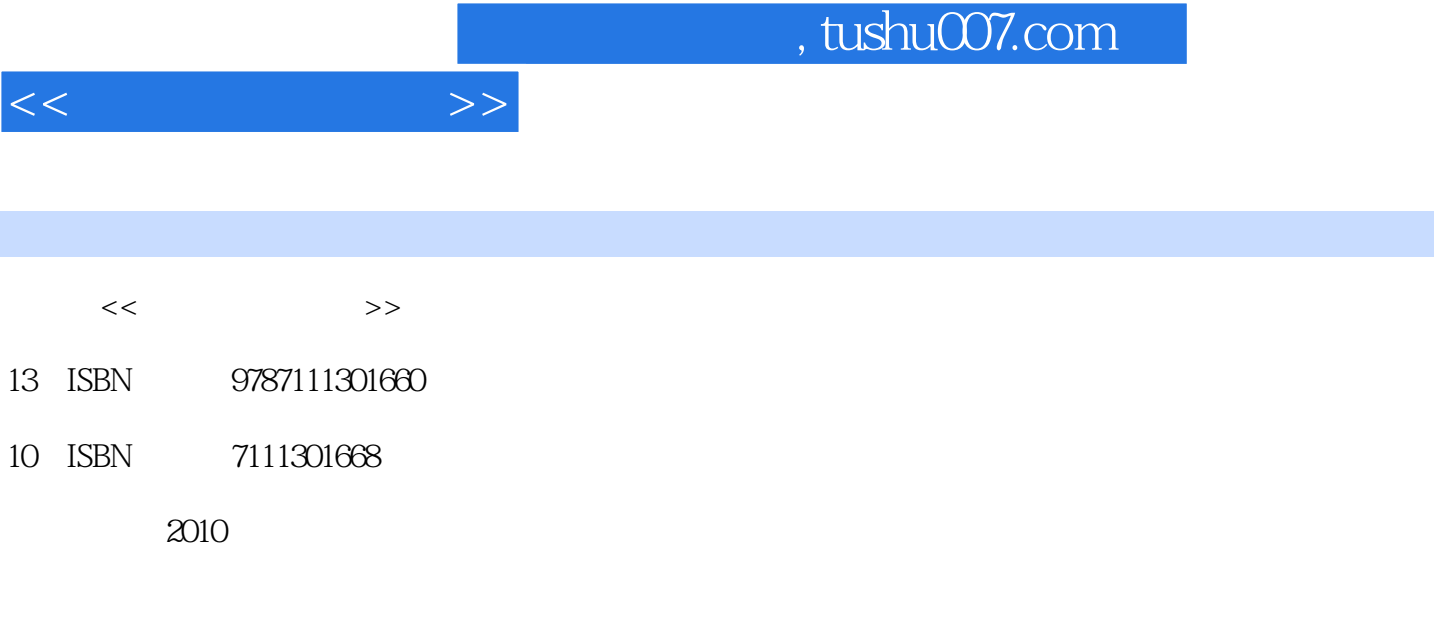

页数:288

PDF

更多资源请访问:http://www.tushu007.com

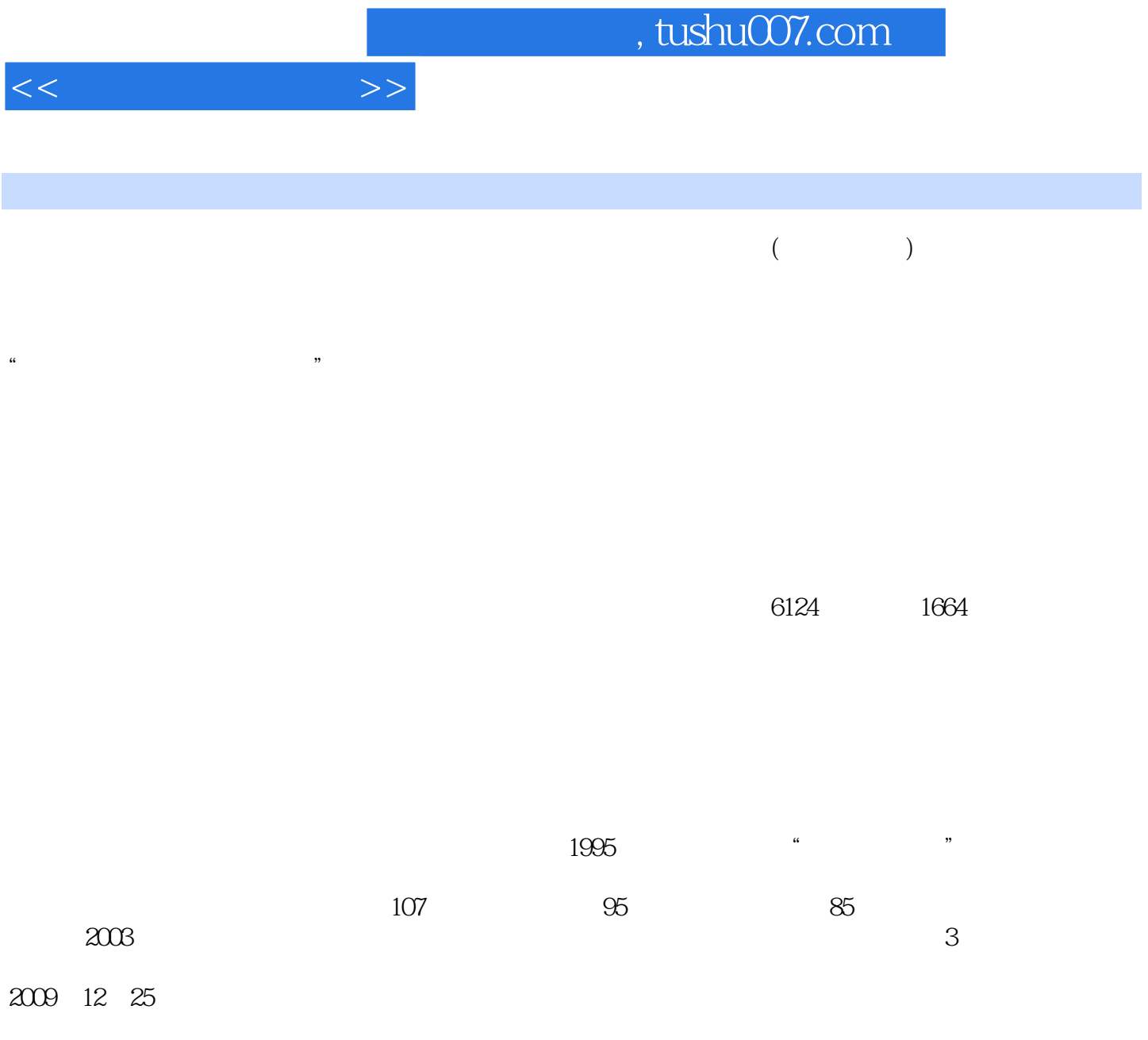

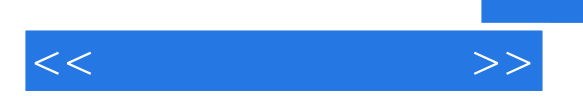

 $15$ 

 $<<$  and the set of  $>>$ 1 11.1 21.1.1 21.1.2 31.2 41.2.1 41.2.2 51.2.3 61.2.4 61.2.5 AB H 71.2.6

71.3 91.3.1 91.3.2 101.3.3 111.3.4 121.35 131.4 131.4 131.4.1 131.4.2 151.4.3 161.5 171.5.1 171.5.2 181.5.3 191.6  $201.61$   $201.62$   $211.63$   $22.2$  $252.1$   $262.1.1$   $262.1.2$   $272.1.3$   $282.1.4$  $302.2$   $312.21$   $312.2.2$   $322.2.3$ 332.2.4 332.2.5 342.3 342.3 342.3.1 352.3.2  $352.33$   $37.3$   $383.1$   $393.1.1$ 393.1.2 403.2 K 413.2.1 K 413.2.2 K 423.2.3 K 443.2.4 K 463.3 473.3.1 473.3.2  $483.4$   $493.4.1$   $493.4.2$   $493.5$   $503.5.1$  $503.52$   $533.5.3$   $56$  4  $594.1$   $604.1.1$  $604.1.2$   $604.1.3$   $624.2$   $634.3$   $644.31$  $644.32$   $654.33$   $674.34$   $684.4$   $684.41$   $684.42$  $704.43$   $704.4.4$   $724.4.5$   $74.5$   $765.1$  $775.1.1$  " $775.1.2$   $785.2$   $845.2.1$   $845.2.2$  $855.23$   $855.24$   $865.3$   $885.31$   $885.32$ K  $885.4$   $895.4.1$   $895.4.2$   $905.4.3$   $925.4.4$   $935.4.5$  $955.46$   $96.6$   $996.1$   $1006.1.1$   $1006.1.2$  $1016.2$   $1026.2.1$   $1026.2.2$   $1046.2.3$  $1046.24$  /  $1056.3$   $1066.31$   $1066.3.2$   $1076.3.3$ 1086.4 1096.4.1 1106.4.2 1116.4.3 1126.4.4  $1126.45$   $1136.5$   $1146.51$   $1146.5.2$   $1156.5.3$ 1166.5.4 117 7 1187.1 K 1197.1.1 K 1197.1.2 K 1207.1.3 1217.1.4 1237.1.5 1237.1.6 1247.2 K 1287.2.1 1287.2.2 1307.2.3 1307.2.4 1307.2.5 1317.2.6 1317.3 1327.3.1 1327.3.2 K 1337.3.3 1347.4 1347.4.1 1347.4.2 1367.4.3 1367.4.4 1377.5 1377.5.1 1377.5.2 1397.5.3 1407.5.4 1427.5.5 1437.5.6 1447.6 1447.6.1 1457.6.2 1467.6.3 1467.6.4 147 8 1488.1 F10 1498.1.1 F10 1498.1.2 F10 1508.1.3 F10 1508.1.4 1508.2 8382.1 1518.2.2 1528.2.3 1528.2.4 1538.2.5 1548.3 1548.3.1 1558.3.2 1558.4 157 9  $1599.1$   $1609.2$   $1629.2.1$   $1629.2.2$ 1639.3 1669.4 1679.4.1 1689.4.2 171 10 17310.1 17410.1.1 17410.1.2 17710.2 18010.2.1 18010.2.2 18010.2.3 18310.3 18610.3.1 18610.3.1 18610.3.2 18710.4 19810.4.1 19810.4.2 19910.4.3 20110.4.4 20310.45 K 206 11 20811.1 20911.1.1  $20911.1.2$   $21011.1.3$   $21011.1.4$ 21111.2 21211.2.1 21211.2.2 21311.2.3 21311.3  $21411.31$   $21411.32$   $21511.33$   $215$   $12$ 21612.1 21712.1.1 AH 21712.1.2 21812.1.3 21912.1.4

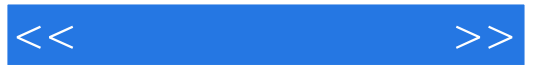

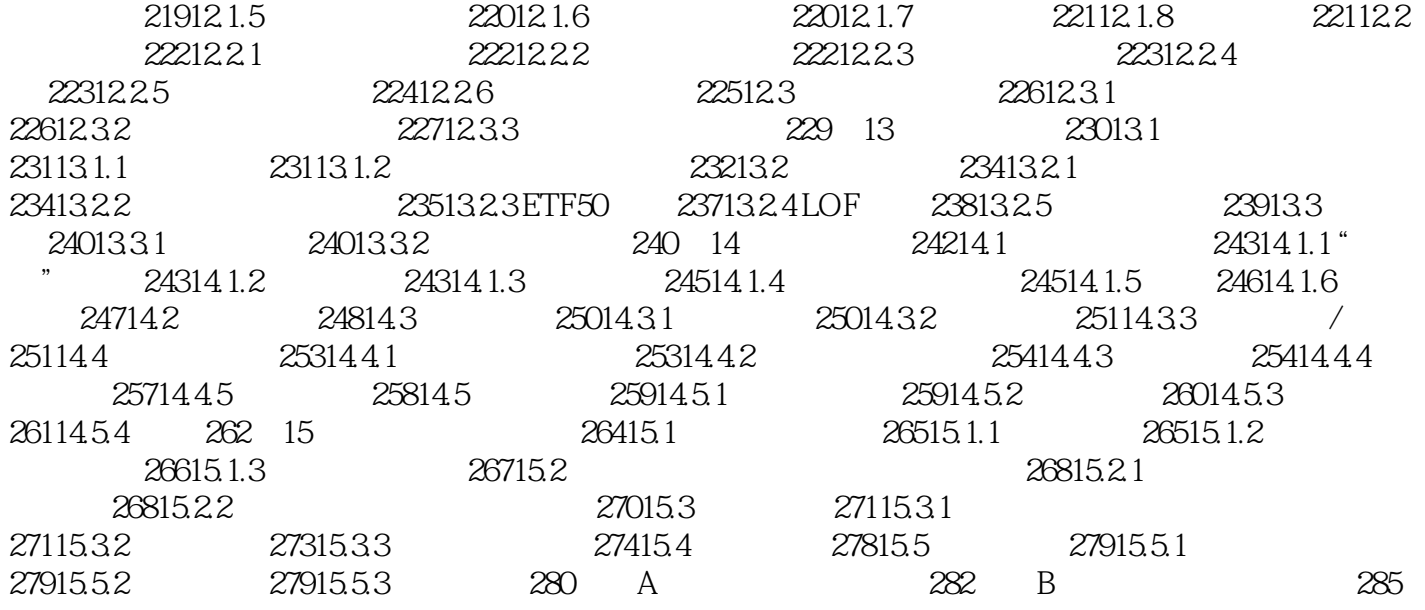

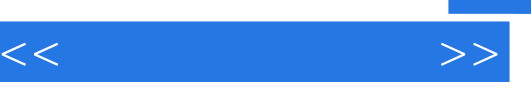

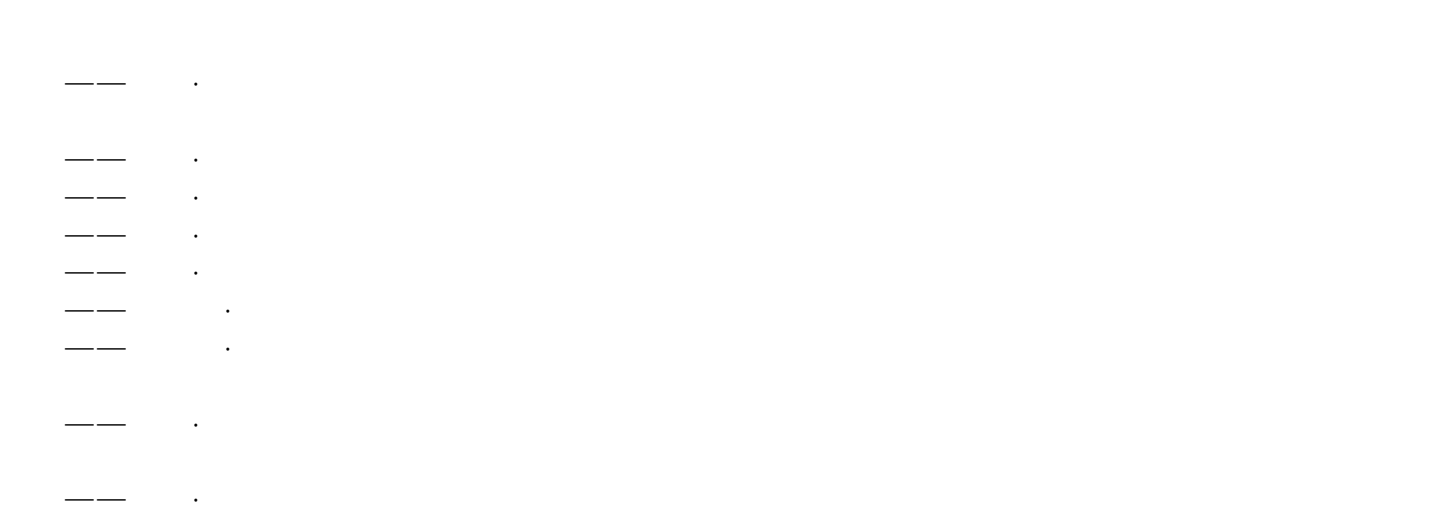

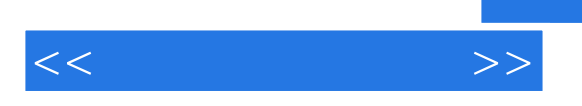

 $29$ 

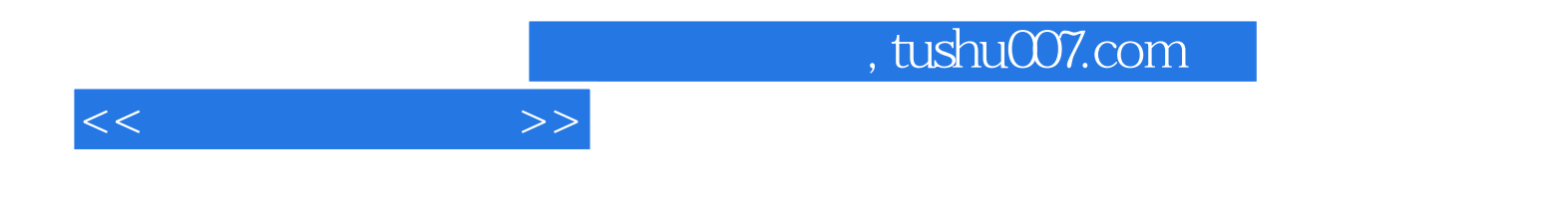

本站所提供下载的PDF图书仅提供预览和简介,请支持正版图书。

更多资源请访问:http://www.tushu007.com